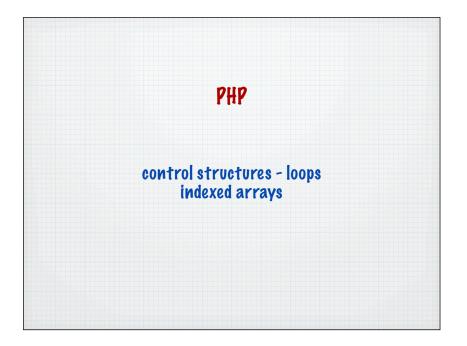

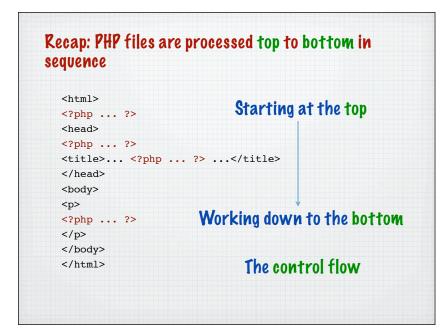

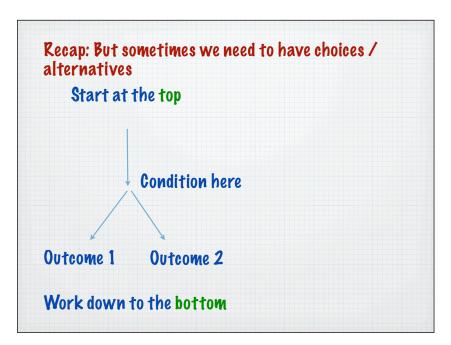

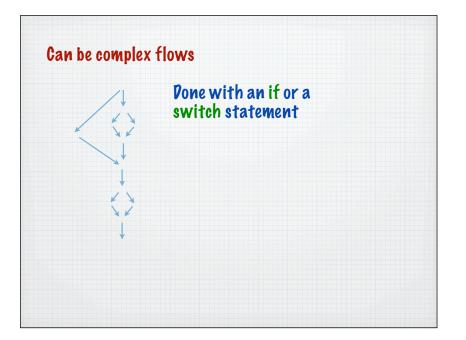

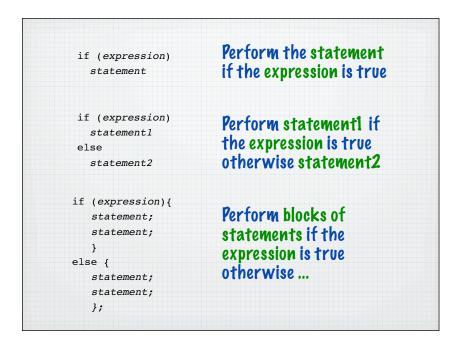

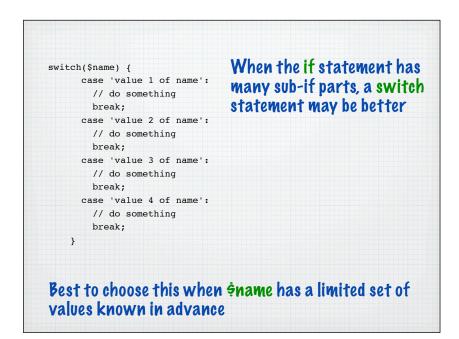

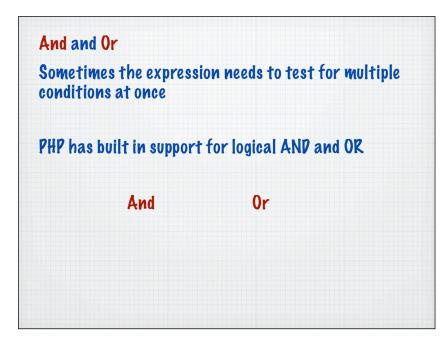

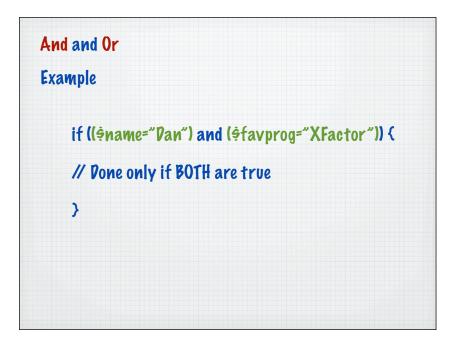

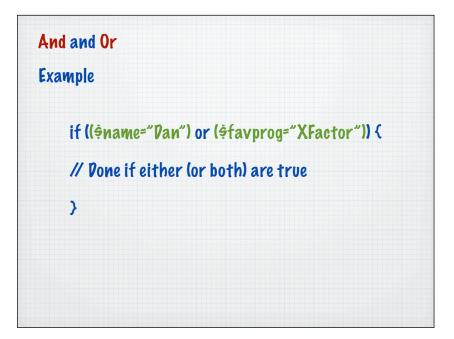

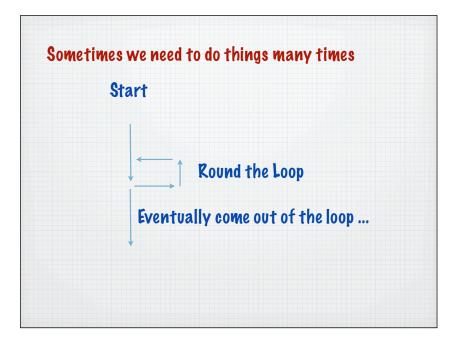

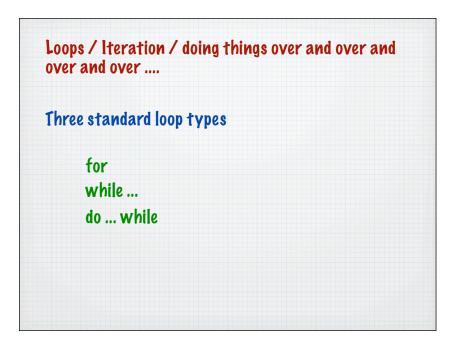

| Three standard loop types - for loops today |                                                           |
|---------------------------------------------|-----------------------------------------------------------|
|                                             |                                                           |
|                                             | The loop will run 4 times<br>The loop will run 1000 times |
|                                             | The loop will run 'n times                                |

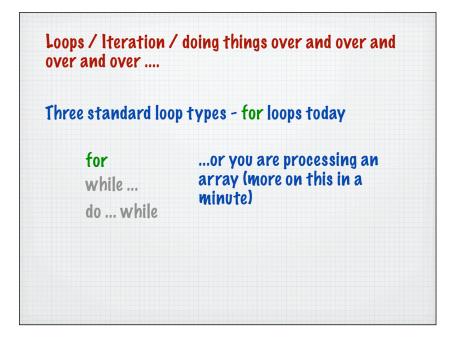

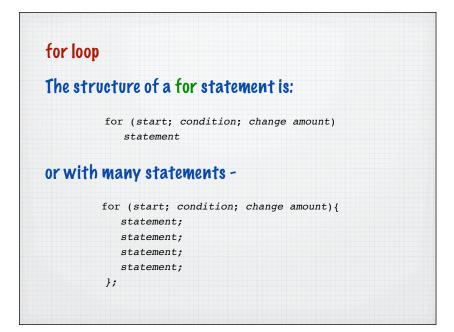

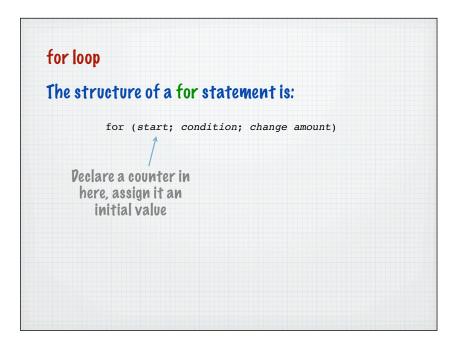

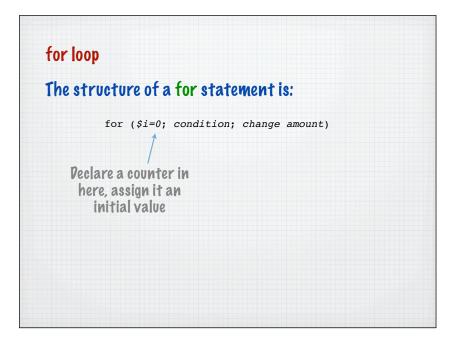

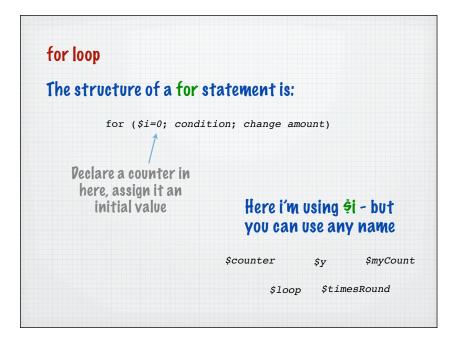

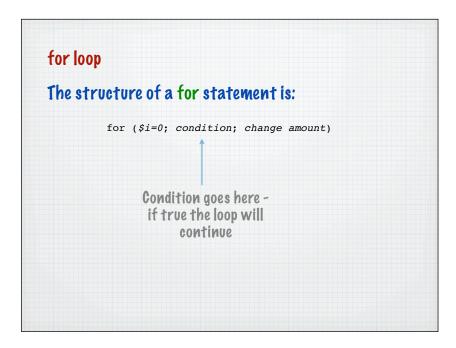

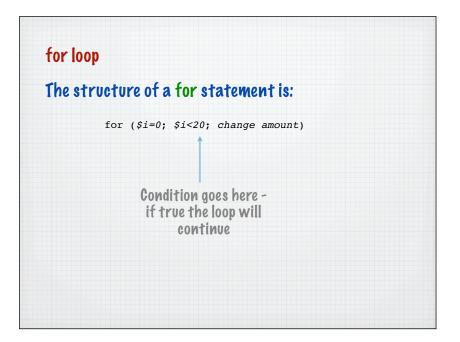

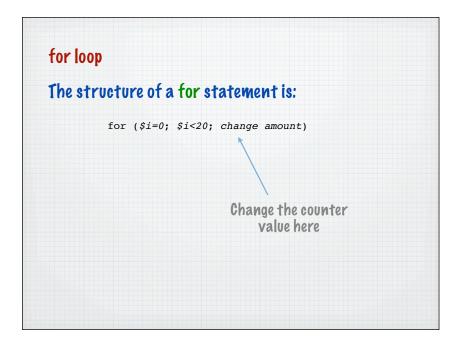

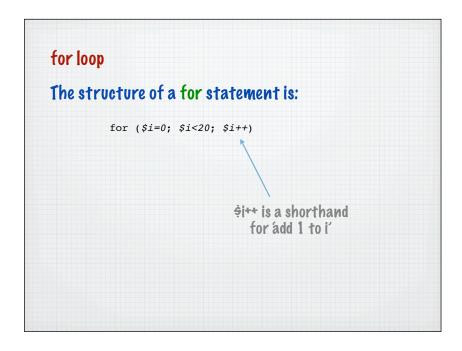

## for loop

```
$myNumber=8;
print "This loop will work ".$myNumber." times";
for($i=1;$i<=$myNumber;$i++){
    print "Going round the loop: ".$i. "";
};
```

Note how we can use the  $\ensuremath{\hat{\varphi}}\xspace$  loop counter inside the loop

Pon't start changing its value inside the loop unless you know what you are doing

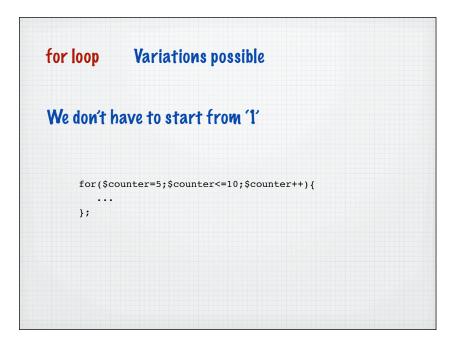

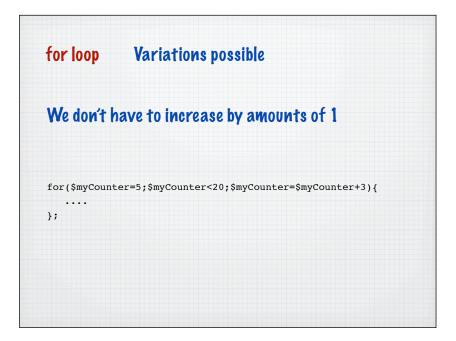

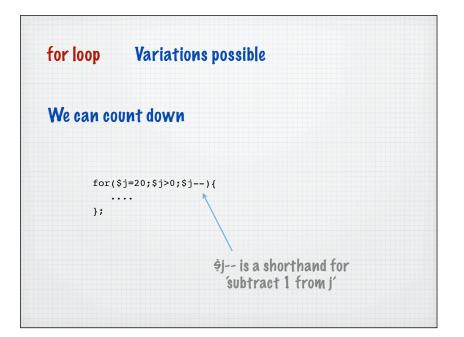

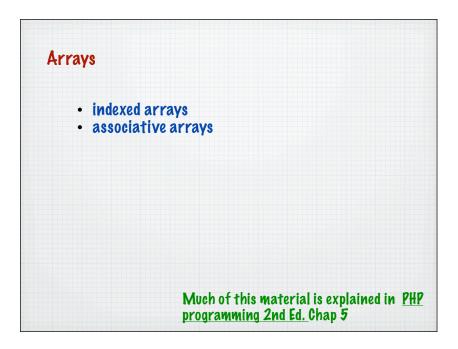

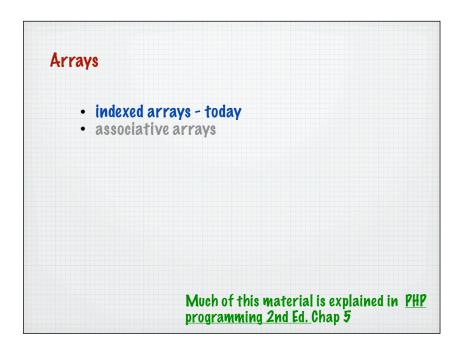

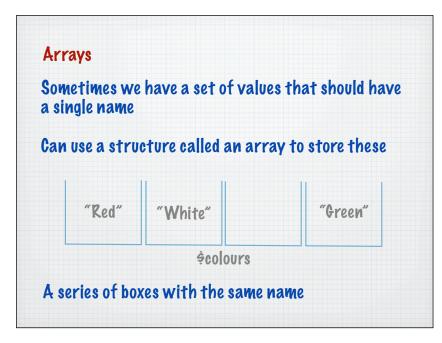

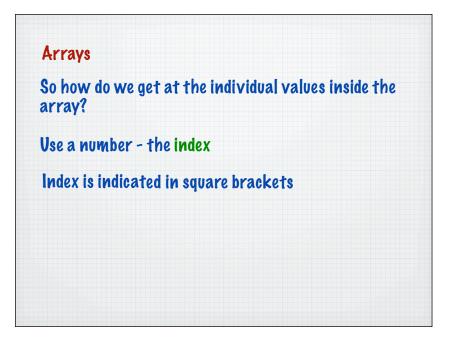

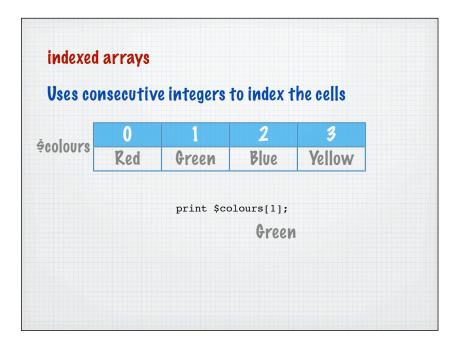

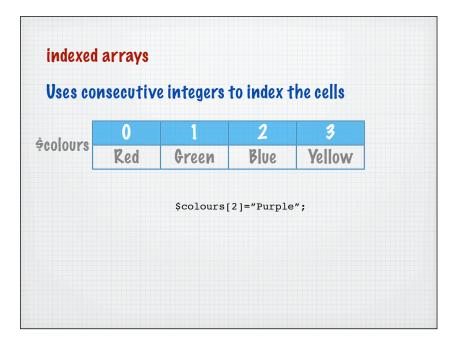

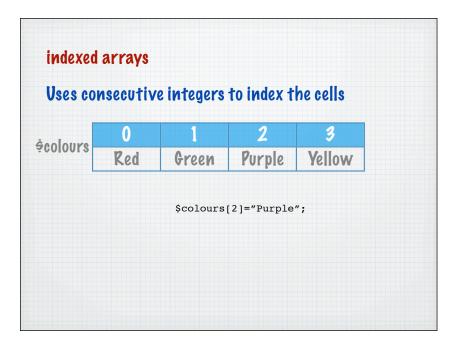

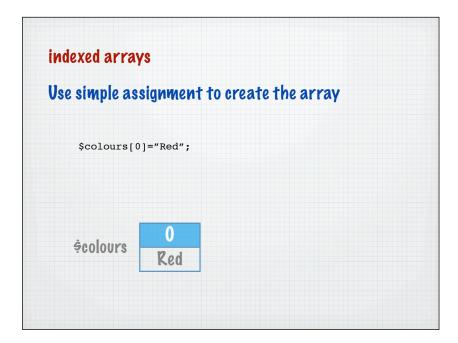

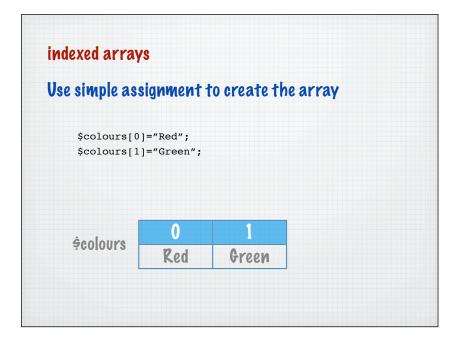

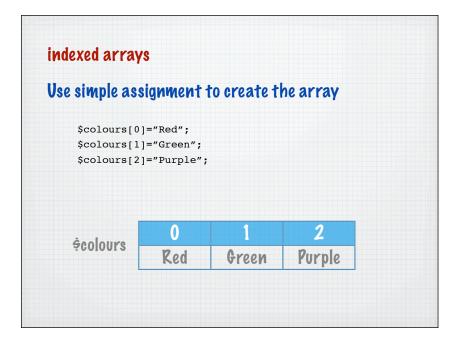

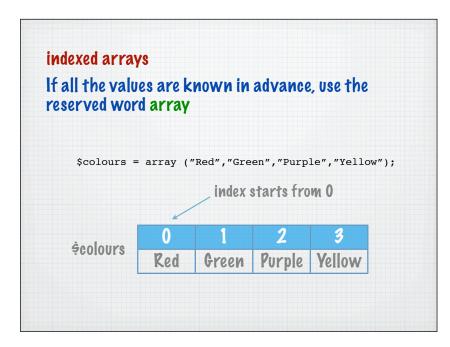

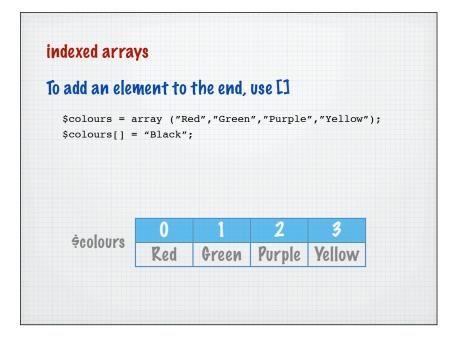

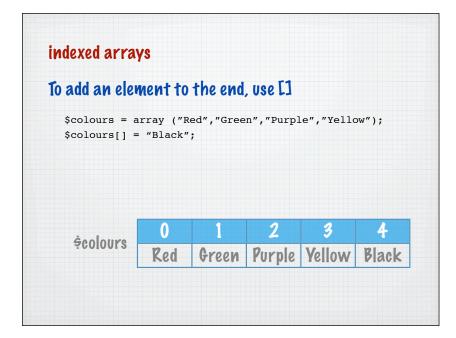

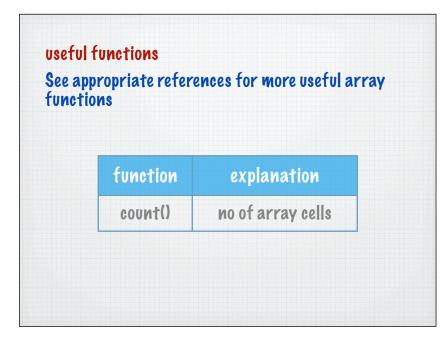

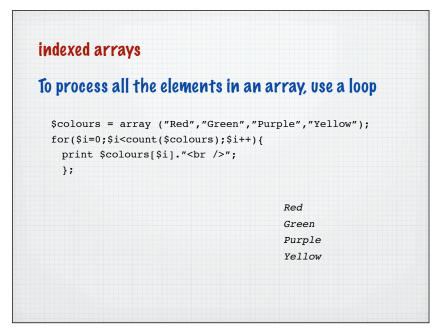